## **Adobe Photoshop 2021 (Version 22.2) Full Version Keygen [32|64bit] 2023**

Installing and cracking Adobe Photoshop is fairly easy. First, you will need to download the software from the Adobe website. After the download is complete, run the installation file. After the installation is complete, open the folder that was created by the installation. You will find a file named Adobe Photoshop.exe. Open that file and run it. You should now have Adobe Photoshop on your computer. You can now crack it. First, you'll need to find a crack file for the software. If you can't find one, you can go to the Adobe support page and ask for the serial number and the crack files for the software. If you can't find the serial number, you can look for the software on the Internet. If you find the software, you can download the crack files and install them in the same way that you installed the software. The crack will automatically enable the full version of the software. Once you've cracked it, you can use the software as much as you want.

## **[Download](http://thedirsite.com/infiltrator/reeder.upshift.attraction.wilson.windbreaker=QWRvYmUgUGhvdG9zaG9wIDIwMjEgKFZlcnNpb24gMjIuMikQWR.ZG93bmxvYWR8TU85Tm5obGZId3hOamN5TlRreU5UYzBmSHd5TlRrd2ZId29UU2tnVjI5eVpIQnlaWE56SUZ0WVRVeFNVRU1nVmpJZ1VFUkdYUQ)**

It's a shame that Photoshop's CC apps have moved to the cloud. I love the Offline mode of the Photoshop Motion app. The colors are great, it has great presets and it has replaced the Photoshop Motion app in my workflow. Reading through the latest Adobe Photoshop reviews, I see the Performance gain is a little bit slower than the Competition. I will update this review once I've upgraded to CS6.3. Adobe has always been good about adding new capabilities and new features to Photoshop. Since the move to Photoshop CC Elements continues to gain new features, the new features of Elements 12 are compatible with CC. A user can upgrade to the latest version of Elements and use the same features as the new versions of Photoshop CC. While most users will only want the new updates to features, it is a reminder to keep an eye out for new updates from Adobe. Note: I have also tested Lightroom 5.6 on my system. It was usually slower than Photoshop (and much less generous with speed). And if I opened 20 layers, it would actually take even longer to open the 20th layer than the first one. I chose to stick with Photoshop, and even Open the older versions for comparison. Here's a handy trick I discovered recently. Just go in to the Lightroom Preferences and mouse over the "activation CPU" setting to make it read now. That way you know when lightroom has been running in the background. It bugs me that the process has no pause feature on my MacBook. At first I thought it was just my Lion/OS X system but then I noticed it happens both on my MacBook Air running Mavericks and my MacBook Running Yosemite as well.

## **Download free Adobe Photoshop 2021 (Version 22.2)CRACK With Full Keygen x32/64 2022**

What It Does: In this tutorial, we will explain color replacement. You can use this technique to remove a color from your image or add a color to an image. You can also sharpen the image using this technique. **How Do I Use:** To add/remove colors, just use the color sample as well as the photo to which the color applies. Also, note the direction of the color. Click the eye icon on the top-right side of the image preview to see how the color would look on your photo. If you want text over the color, simply click the eye icon next to the "text" option. To remove colors, just select it using the eyedropper tool and click the eye icon. **What It Does:** Often times, we face difficulty in making our photos look realistic. It is due to incorrect color schemes and harsh contrast settings. Selective Color will help you select the colors in the image to be replaced and offers color-matching color options from the color palette. **How Do I Use:** PS Camera currently offers you one-hand mode. You can use the entire camera as well as the Zoom tool to take photos and adjust or enhance them as per your need. This will help you to take advantage of using your smartphone's camera to get natural looking photos. The Glare feature will let you photo under the brighter light conditions. To get the best bargain, increase the exposure compensation and use a tripod. For those who are new to Photoshop, the Windows version would be the simplest to use. For those who know how to use Photoshop properly, the Mac version is the better alternative. Given that the features of these two versions are largely the same, switching between the two is reliable. Nonetheless, the simplest and most affordable way to get started with Photoshop is to download the most stripped-down version of the program. Photoshop is available for several different platforms. Start by choosing the one most suitable for you and your computer's operating system. Photoshop is also available for Mac. e3d0a04c9c

## **Adobe Photoshop 2021 (Version 22.2)Serial Number Full Torrent WIN + MAC 64 Bits {{ lAtest versIon }} 2023**

The book is student-focused, and focus on the most commonly-used features of Photoshop. Each chapter builds on the previous, with plenty of references for you to work through as a complete beginner or advanced user. We walk you through some real-life projects, such as creating posters, backgrounds and postcards. Each chapter also gives you a thorough overview of the features you'll need to learn to unlock. The book begins by walking you through the full, core Photoshop interface, covering layers and the Effects panel. We then delve deeper into individual menu options. You'll learn how to use the crop and image panels, how to work within the Image menu, how to use the Layers panel, how to work with selections and filters, and how to use the shortcut menus. The next chapter looks at the Camera Raw panel, explaining some of its settings and the reason they exist. The final chapter shows how to work with Photoshop's newer features, such as the Content-Aware Fill and Magic Wand tools, the Liquify tool, and the 3D workspace. We end the book with a summary chapter and a chapter explaining all the resources you need to stay productive as a Photoshop user. The latest update in the Photoshop CC video offering continues the fast-paced, indepth exploration of Image, Video, Photoshop, and PDF — all in one course! All of the topics covered in previous ExpressPlus videos continue to be covered in this course, and the language and pace has been refined to address your personal learning style. This course will continue to evolve throughout 2018, with new lesson modules, new software demos, and new animation!

photoshop free fonts download photoshop free for pc download photoshop free for windows 7 download 7.0 photoshop free full version download photoshop free free download photoshop free filter download photoshop free full version download photoshop free full version download for pc adobe photoshop app download 7.0 adobe photoshop free download 5.0 full version

The desktop versions of Photoshop and Lightroom are both fully integrated applications; performing the same tasks as Adobe own stand-alone programs. It's a complete and easy-to-use application that will work with all the latest Pr, up to CC $\Box$ 7, and greater as well as the plugin collection. With the release of in-app creative cloud support, you'll get access to your Creative Cloud projects and workflows from anywhere. While someone who only needs to crop, lighten, or color correct images might be satisfied with one of the many industry-leading alternatives, some of the more advanced design/retouching functions will simply not be available from any of

the lesser-known and less-powerful applications. If you have the need to know your selections from the inside out and improve your workflow, know that Photoshop is where you need to be. We also included a guide to building up a workflow. Building a Photoshop library of sorts that can serve as your go-to resources for photos, images, and templates is the perfect way to create a consistent workflow and avoid the skillset transfer that occurs when you abandon Photoshop for a month or two. Don't get me wrong — it's not entirely without drawbacks, but for serious image manipulation and high-end creative work, Photoshop remains the standard. There's no substitute for its superior toolset with complete switching of the tool to create brushes, gradients, masks, and the like. In this book we'll go through every aspect of working with Photoshop in one place, but especially focus on the most important tools and fundamental principles for new and intermediate users. So read Part 1, as well as the chapters early on in this book to explore creating and editing your photos.

Even if you go the route of a Photoshop alternative, you can still count on the fact that Photoshop will always be there for your photo and design needs, and it won't harm your business because you're going to need to use it at some point anyway. With most design elements, Adobe Photoshop is the tool of choice because we cannot live without it. Its advanced features give you the ability to shape, facilitate, transform, and make great works of art. Photoshop Elements, in other words, is a no-brainer for anyone who has to create stuff in general. Adobe Photoshop is also the program that aids you to make the most out of your photographic media. You need to have an online service before you can use the program, but you get access to all the tools that Hollywood is churning out. The list of features is huge, and it gives you the freedom to get creative, change elements, design to your liking, and even output graphics to print. One can also add several things to the design automatically. None of this is going to create static images and make them stunning. Adobe Photoshop is not just another graphic design application, but it is integrated with all other systems in our writing and multimedia world. It is the gateway to all the beautiful and online generated media. What videographer hasn't been fortunate to see digital video footage come to life? Whether you shoot on a DSLR, a drone, or even GoPros, Adobe Mercury Playback enables you to leverage the power of your existing footage into professional-quality, edit-ready video. Mac users have already had their share of photo editing and creative software since Deke Flom introduced Photoshop to the Mac.

<https://soundcloud.com/denisrjaale/degremont-water-treatment-handbook-7th-edition-pdf> <https://soundcloud.com/centstercasi1974/idea-net-setter-e1732-crack-software-free-download> <https://soundcloud.com/gamenizenskiq/flipalbum-vista-pro-7-serial-number> <https://soundcloud.com/aafagwindeno/artas-sam-61-crack21> <https://soundcloud.com/punakthielit/origin-pro-90-sr1-b76-full-version> <https://soundcloud.com/sobpoimargolf1970/serial-number-solidworks-electrical-2013-sp00> <https://soundcloud.com/spearvenhardcur1972/swat-5-modern-tactics-pc-download>

<https://soundcloud.com/aysudaallilv/full-blast-4-students-book-download> <https://soundcloud.com/robamxocoyo/driver-genius-pro-20-crack-incl-keygen-full-version-download>

Elements is a photo editing package that is perfect for the beginner, and working professionals, alike. Designed to be used on flat surfaces with a built-in online gallery, you can edit the photos as easily as you can store them. And if you ever find yourself in a pinch, you can print direct to the desired media size with single-click functions. Photographer Knoll developed the first Elements demo CD in 1994. In 1993, the first public version was released by Thomas and John Knoll. Photoshop's main goal is to put an end to film-like film grain, which is to destroy everything that makes digital images unpolished. The image editing software was created by Knoll and his team. The Adobe Photoshop software is presented to the users as a bundle of tools that are needed to complete a photo editing or retouching project. It comes with a default set of tools called the Adobe Photoshop Elements version 20 software. Photoshop is a brand name for the brand of Adobe's current Adobe Photoshop CC Photoshop Elements does something most other photo editing software can't do. It gives you the ability to perfect your raw files so that you get the most out of them. The most popular version of Photoshop is the Adobe Photoshop Creative Cloud application. It is a premium photo-editing package that is supplied with all of Adobe's offerings. The basic editing features include a Photo Editor, an Image-Adjustments Editor, a Layers Editor, a Mask Editor, a Brushes Editor, and a Effects Editor. The simple interface makes it easy for users to edit photos, combine them into collages, add special effects and effects, and apply white balance adjustments. One of the best features of Photoshop is the Content-Aware tools that allows you to fix a pixilated image. In addition, Photoshop offers you an extensive set of editing features.

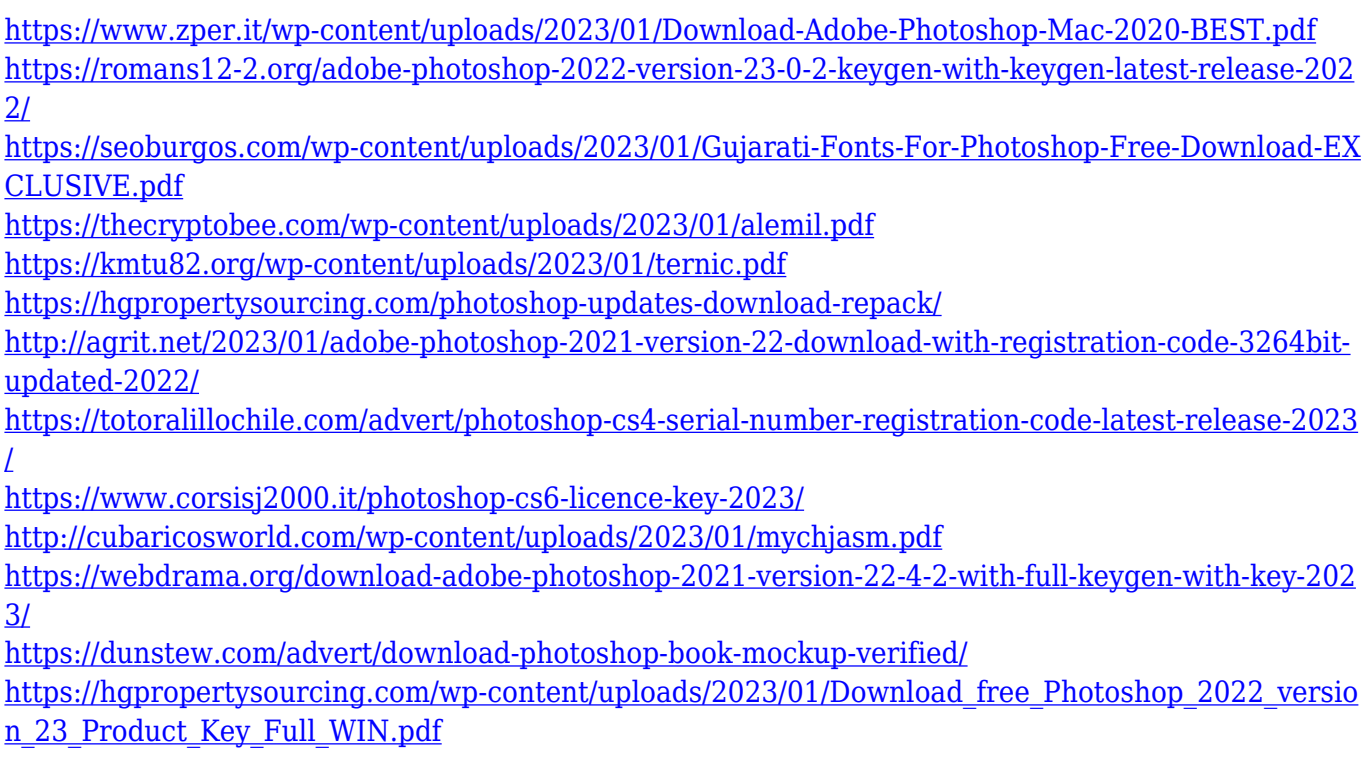

[https://standoutfitness.com/wp-content/uploads/2023/01/Photoshop\\_2022\\_Version\\_2341\\_\\_Activation\\_](https://standoutfitness.com/wp-content/uploads/2023/01/Photoshop_2022_Version_2341__Activation_Code_With_Keygen_Windows_1011__last_releAse__2023.pdf) Code With Keygen Windows 1011 last releAse 2023.pdf <https://www.jcca.biz/photoshop-app-editor-download-exclusive/>

[https://katrinsteck.de/wp-content/uploads/Download-Adobe-Photoshop-Graphic-Design-PORTABLE.p](https://katrinsteck.de/wp-content/uploads/Download-Adobe-Photoshop-Graphic-Design-PORTABLE.pdf) [df](https://katrinsteck.de/wp-content/uploads/Download-Adobe-Photoshop-Graphic-Design-PORTABLE.pdf)

[https://omidsoltani.ir/wp-content/uploads/2023/01/Download\\_Photoshop\\_CC\\_2015\\_Version\\_18\\_Licen](https://omidsoltani.ir/wp-content/uploads/2023/01/Download_Photoshop_CC_2015_Version_18_License_Code__Keygen_H.pdf) [se\\_Code\\_\\_Keygen\\_H.pdf](https://omidsoltani.ir/wp-content/uploads/2023/01/Download_Photoshop_CC_2015_Version_18_License_Code__Keygen_H.pdf)

[https://www.digitalgreenwich.com/download-adobe-photoshop-2022-activation-key-x64-updated-202](https://www.digitalgreenwich.com/download-adobe-photoshop-2022-activation-key-x64-updated-2022/) [2/](https://www.digitalgreenwich.com/download-adobe-photoshop-2022-activation-key-x64-updated-2022/)

<https://lanoticia.hn/advert/watercolor-photoshop-mockup-free-download-patched/>

[https://medeniyetlerinikincidili.com/wp-content/uploads/2023/01/Download-Photoshop-Elements-201](https://medeniyetlerinikincidili.com/wp-content/uploads/2023/01/Download-Photoshop-Elements-2019-Trial-HOT.pdf) [9-Trial-HOT.pdf](https://medeniyetlerinikincidili.com/wp-content/uploads/2023/01/Download-Photoshop-Elements-2019-Trial-HOT.pdf)

<https://annodyne.in/wp-content/uploads/2023/01/clauphyl.pdf>

[https://indiebonusstage.com/photoshop-2021-version-22-4-2-download-free-license-key-full-64-bits-20](https://indiebonusstage.com/photoshop-2021-version-22-4-2-download-free-license-key-full-64-bits-2022/) [22/](https://indiebonusstage.com/photoshop-2021-version-22-4-2-download-free-license-key-full-64-bits-2022/)

[https://thecrystallineeffect.com/wp-content/uploads/2023/01/Adobe\\_Photoshop\\_2020.pdf](https://thecrystallineeffect.com/wp-content/uploads/2023/01/Adobe_Photoshop_2020.pdf)

[https://powerzongroup.com/wp-content/uploads/2023/01/Download-Size-For-Adobe-Photoshop-EXCL](https://powerzongroup.com/wp-content/uploads/2023/01/Download-Size-For-Adobe-Photoshop-EXCLUSIVE.pdf) [USIVE.pdf](https://powerzongroup.com/wp-content/uploads/2023/01/Download-Size-For-Adobe-Photoshop-EXCLUSIVE.pdf)

[https://vaveyan.com/photoshop-2021-version-22-5-download-free-serial-key-serial-number-full-torrent](https://vaveyan.com/photoshop-2021-version-22-5-download-free-serial-key-serial-number-full-torrent-mac-win-64-bits-latest-update-2022/) [-mac-win-64-bits-latest-update-2022/](https://vaveyan.com/photoshop-2021-version-22-5-download-free-serial-key-serial-number-full-torrent-mac-win-64-bits-latest-update-2022/)

[https://www.thesmilecraft.com/wp-content/uploads/2023/01/Download\\_free\\_Adobe\\_Photoshop\\_CS6\\_](https://www.thesmilecraft.com/wp-content/uploads/2023/01/Download_free_Adobe_Photoshop_CS6_Crack_3264bit__lifetimE_pa.pdf) Crack 3264bit\_lifetimE\_pa.pdf

[https://teenmemorywall.com/download-adobe-photoshop-2021-version-22-1-1-with-activation-code-32](https://teenmemorywall.com/download-adobe-photoshop-2021-version-22-1-1-with-activation-code-3264bit-2023/) [64bit-2023/](https://teenmemorywall.com/download-adobe-photoshop-2021-version-22-1-1-with-activation-code-3264bit-2023/)

<http://3.16.76.74/advert/download-photoshop-21-x-work/>

[https://curtadoc.tv/wp-content/uploads/2023/01/Adobe-Photoshop-2022-Version-231-Download-free-](https://curtadoc.tv/wp-content/uploads/2023/01/Adobe-Photoshop-2022-Version-231-Download-free-Hack-2023.pdf)[Hack-2023.pdf](https://curtadoc.tv/wp-content/uploads/2023/01/Adobe-Photoshop-2022-Version-231-Download-free-Hack-2023.pdf)

[https://www.waggners.com/wp-content/uploads/Download-Photoshop-For-Windows-11-For-Free-TOP.](https://www.waggners.com/wp-content/uploads/Download-Photoshop-For-Windows-11-For-Free-TOP.pdf) [pdf](https://www.waggners.com/wp-content/uploads/Download-Photoshop-For-Windows-11-For-Free-TOP.pdf)

<https://campustoast.com/wp-content/uploads/2023/01/veefre.pdf>

[https://dincampinginfo.dk/wp-content/uploads/2023/01/Knoll-Light-Factory-For-Photoshop-Cc-2019-F](https://dincampinginfo.dk/wp-content/uploads/2023/01/Knoll-Light-Factory-For-Photoshop-Cc-2019-Free-Download-HOT.pdf) [ree-Download-HOT.pdf](https://dincampinginfo.dk/wp-content/uploads/2023/01/Knoll-Light-Factory-For-Photoshop-Cc-2019-Free-Download-HOT.pdf)

<https://www.mediainministry.net?password-protected=login>

[https://thesmokymtnlife.com/wp-content/uploads/2023/01/Adobe-Photoshop-Cs6-Arabic-Free-Downlo](https://thesmokymtnlife.com/wp-content/uploads/2023/01/Adobe-Photoshop-Cs6-Arabic-Free-Download-Full-Version-HOT.pdf) [ad-Full-Version-HOT.pdf](https://thesmokymtnlife.com/wp-content/uploads/2023/01/Adobe-Photoshop-Cs6-Arabic-Free-Download-Full-Version-HOT.pdf)

<https://www.anewpentecost.com/photoshop-2021-fonts-download-patched/>

<https://skolaslaiks.lv/wp-content/uploads/2023/01/nellisr.pdf>

[https://f3holycity.com/wp-content/uploads/2023/01/Photoshop\\_2021\\_Version\\_224.pdf](https://f3holycity.com/wp-content/uploads/2023/01/Photoshop_2021_Version_224.pdf)

<https://aimagery.com/wp-content/uploads/2023/01/welbhar.pdf>

<https://autko.nl/2023/01/photoshop-cc-2015-keygen-for-lifetime-for-windows-2023/>

<https://multipanelwallart.com/wp-content/uploads/2023/01/benorr.pdf>

Photoshop has a wide range of features that including the latest retouching tool, the new organization app, the best shading and the powerful layering tools. Photoshop is one of the most popular powerful and flexible tools for both professional and amateur photographers. Adobe Photoshop is a memeber of the Adobe family of tools that assist people with their creative endeavors. There are several different plugins and features for Photoshop. Some of the most popular plugins are: Photoshop Actions, retina support, app links, and so on. Photoshop is an extremely popular application for photo editing. People to use it for graphics and web products, for retouching images, and for photo effects. The Photoshop Editing Suite is a minimum of core features that come with the panoply of software which you're using for design, graphics and web. You're a Photoshop element, you use Photoshop to create, manage, publish and share your media. However, Photoshop has more than just image editing and graphics tools. A person can create and manipulate graphics files (PDF, DWG, DXF), designed interactively within an application and then output the result into a printable format (PS, AI, EPS, PDF, etc). Adobe Bridge, an integrated file management software running on your computer, allows the user to go through catalogs of media existing on your computer or available via the web and view them in Adobe Photoshop. Through the use of Adobe Bridge, the user can drag and drop files into the program or just navigate to a location and open them.